#### **Problémy s omezujícími podmínkami**

#### **Ales Hor <sup>ˇ</sup> ak´**

**E-mail: <hales@fi.muni.cz>**

**<http://nlp.fi.muni.cz/uui/>**

Obsah:

- $\rightarrow$  Průběžná písemná práce
- → Problémy s omezujícími podmínkami
- $\rightarrow$  CLP Constraint Logic Programming
- $\rightarrow$  Příklad algebrogram
- → Řešení problémů s omezujícími podmínkami
- $\rightarrow$  Příklad problém N dam

- délka pro vypracování: 25 minut
- → nejsou povoleny žádné materiály
- $\rightarrow$  u odpovědí typu A, B, C, D, E:
	- pouze jedna odpověď je nejsprávnější  $\mathbb{\hat{C}}$
	- **–** za tuto nejsprávnější je 8 bodů
	- **–** za žádnou odpověd je 0 bodů
	- za libovolnou jinou, případně za nejasné označení odpovědi je mínus 3 body
- → celkové hodnocení 0 až 32 bodů (celkové záporné hodnocení se bere jako 0)

- délka pro vypracování: 25 minut  $10:02 10:27$
- → nejsou povoleny žádné materiály
- $\rightarrow$  u odpovědí typu A, B, C, D, E:
	- pouze jedna odpověď je nejsprávnější  $\mathbb{\hat{C}}$
	- **–** za tuto nejsprávnější je 8 bodů
	- **–** za žádnou odpověd je 0 bodů
	- za libovolnou jinou, případně za nejasné označení odpovědi je mínus 3 body
- → celkové hodnocení 0 až 32 bodů (celkové záporné hodnocení se bere jako 0)

- délka pro vypracování:  $25$  minut  $10:04 10:29$
- → nejsou povoleny žádné materiály
- $\rightarrow$  u odpovědí typu A, B, C, D, E:
	- pouze jedna odpověď je nejsprávnější  $\mathbb{\hat{C}}$
	- **–** za tuto nejsprávnější je 8 bodů
	- **–** za žádnou odpověd je 0 bodů
	- za libovolnou jinou, případně za nejasné označení odpovědi je mínus 3 body
- → celkové hodnocení 0 až 32 bodů (celkové záporné hodnocení se bere jako 0)

- 
- → nejsou povoleny žádné materiály
- $\rightarrow$  u odpovědí typu A, B, C, D, E:
	- pouze jedna odpověď je nejsprávnější  $\mathbb{\hat{C}}$
	- **–** za tuto nejsprávnější je 8 bodů
	- **–** za žádnou odpověd je 0 bodů
	- za libovolnou jinou, případně za nejasné označení odpovědi je mínus 3 body
- → celkové hodnocení 0 až 32 bodů (celkové záporné hodnocení se bere jako 0)

#### Uvod do um ´ el <sup>ˇ</sup> <sup>e</sup> inteligence 6/12 ´ 2/17

# délka pro vypracování: 25 minut  $10:06 - 10:31$

- délka pro vypracování:  $25$  minut  $10:08 10:33$
- → nejsou povoleny žádné materiály
- $\rightarrow$  u odpovědí typu A, B, C, D, E:
	- pouze jedna odpověď je nejsprávnější  $\mathbb{\hat{C}}$
	- **–** za tuto nejsprávnější je 8 bodů
	- **–** za žádnou odpověd je 0 bodů
	- za libovolnou jinou, případně za nejasné označení odpovědi je mínus 3 body
- → celkové hodnocení 0 až 32 bodů (celkové záporné hodnocení se bere jako 0)

- délka pro vypracování: 25 minut  $10:10 10:35$
- → nejsou povoleny žádné materiály
- $\rightarrow$  u odpovědí typu A, B, C, D, E:
	- pouze jedna odpověď je nejsprávnější  $\mathbb{\hat{C}}$
	- **–** za tuto nejsprávnější je 8 bodů
	- **–** za žádnou odpověd je 0 bodů
	- za libovolnou jinou, případně za nejasné označení odpovědi je mínus 3 body
- → celkové hodnocení 0 až 32 bodů (celkové záporné hodnocení se bere jako 0)

- délka pro vypracování: 25 minut  $10:12 10:37$
- → nejsou povoleny žádné materiály
- $\rightarrow$  u odpovědí typu A, B, C, D, E:
	- pouze jedna odpověď je nejsprávnější  $\mathbb{\hat{C}}$
	- **–** za tuto nejsprávnější je 8 bodů
	- **–** za žádnou odpověd je 0 bodů
	- za libovolnou jinou, případně za nejasné označení odpovědi je mínus 3 body
- → celkové hodnocení 0 až 32 bodů (celkové záporné hodnocení se bere jako 0)

- délka pro vypracování:  $25$  minut  $10:14 10:39$
- → nejsou povoleny žádné materiály
- $\rightarrow$  u odpovědí typu A, B, C, D, E:
	- pouze jedna odpověď je nejsprávnější  $\mathbb{\hat{C}}$
	- **–** za tuto nejsprávnější je 8 bodů
	- **–** za žádnou odpověd je 0 bodů
	- za libovolnou jinou, případně za nejasné označení odpovědi je mínus 3 body
- → celkové hodnocení 0 až 32 bodů (celkové záporné hodnocení se bere jako 0)

→ standardní problém řešený prohledáváním stavového prostoru → stav je "černá skříňka" – pouze cílová podmínka a přechodová funkce

- → standardní problém řešený prohledáváním stavového prostoru → stav je "černá skříňka" pouze cílová podmínka a přechodová funkce
- → problém s omezujícími podmínkami, Constraint Satisfaction Problem, CSP:
	- $n$ -tice <mark>proměnných</mark>  $X_1, X_2, \ldots, X_n$  s hodnotami z domén  $D_1, D_2, \ldots, D_n, D_i \neq \emptyset$
	- množina omezení  $C_1, C_2, \ldots, C_m$  nad proměnnými  $X_i$

- $\rightarrow$  standardní problém řešený prohledáváním stavového prostoru  $\rightarrow$  stav je "černá skříňka" pouze cílová podmínka a přechodová funkce
- → problém s omezujícími podmínkami, Constraint Satisfaction Problem, CSP:
	- $n$ -tice <mark>proměnných</mark>  $X_1, X_2, \ldots, X_n$  s hodnotami z domén  $D_1, D_2, \ldots, D_n, D_i \neq \emptyset$
	- množina omezení  $C_1, C_2, \ldots, C_m$  nad proměnnými  $X_i$
	- stav = přiřazení hodnot proměnným  $\{X_i=v_i, X_j=v_j, \ldots\}$ konzistentní přiřazení neporušuje žádné z omezení  $C_i$ *úplné přiřazení* zmiňuje každou proměnnou  $X_i$
	- řešení = úplné konzistentní přiřazení hodnot proměnným někdy je ještě potřeba maximalizovat *cílovou funkci*

- $\rightarrow$  standardní problém řešený prohledáváním stavového prostoru  $\rightarrow$  stav je "černá skříňka" pouze cílová podmínka a přechodová funkce
- problém s omezujícími podmínkami, Constraint Satisfaction Problem, CSP:
	- $n$ -tice <mark>proměnných</mark>  $X_1, X_2, \ldots, X_n$  s hodnotami z domén  $D_1, D_2, \ldots, D_n, D_i \neq \emptyset$
	- množina omezení  $C_1, C_2, \ldots, C_m$  nad proměnnými  $X_i$
	- stav = přiřazení hodnot proměnným  $\{X_i=v_i, X_j=v_j, \ldots\}$ konzistentní přiřazení neporušuje žádné z omezení  $C_i$ *úplné přiřazení* zmiňuje každou proměnnou  $X_i$
	- řešení = úplné konzistentní přiřazení hodnot proměnným někdy je ještě potřeba maximalizovat *cílovou funkci*
- $\rightarrow$  výhody:
	- **–** jednoduchý formální jazyk pro specifikaci problému
	- může využívat obecné heuristiky (ne jen specifické pro daný problém)

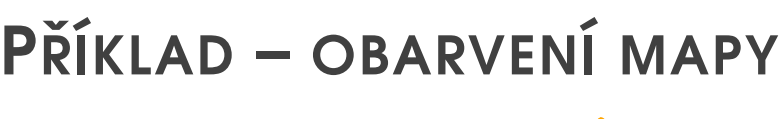

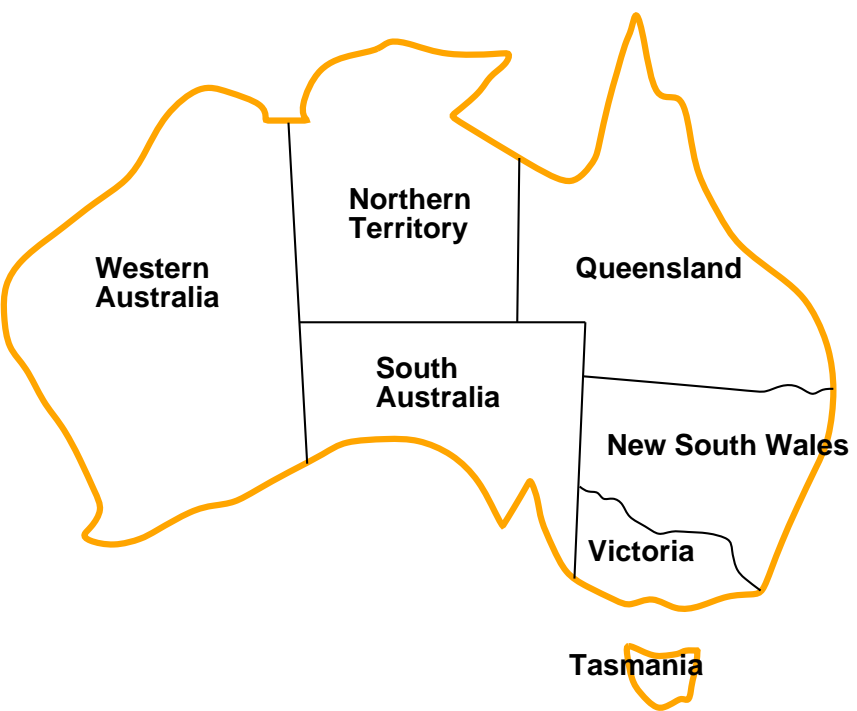

 $\boldsymbol{\mathsf{Prom\check{e}nn\check{e}}} \ WA, NT, Q, NSW, V, SA, T$ 

 $\textsf{Dom\'{e}ny}$   $D_i = \{\texttt{\~{červen\'{a}}, zelen\'{a}, modr\'{a}}\}$ 

**Omezení** – sousedící oblasti musí mít různou barvu

tj. pro každé dvě sousedící:  $WA \neq NT$  nebo

 $(WA, NT) \in \{(\textsf{\textsf{červená}, zelená}), (\textsf{\textsf{červená}, modrá}), (\textsf{zelená}, \textsf{modrá}), \ldots\}$ 

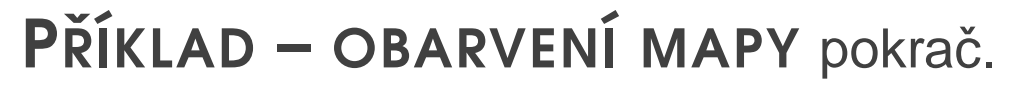

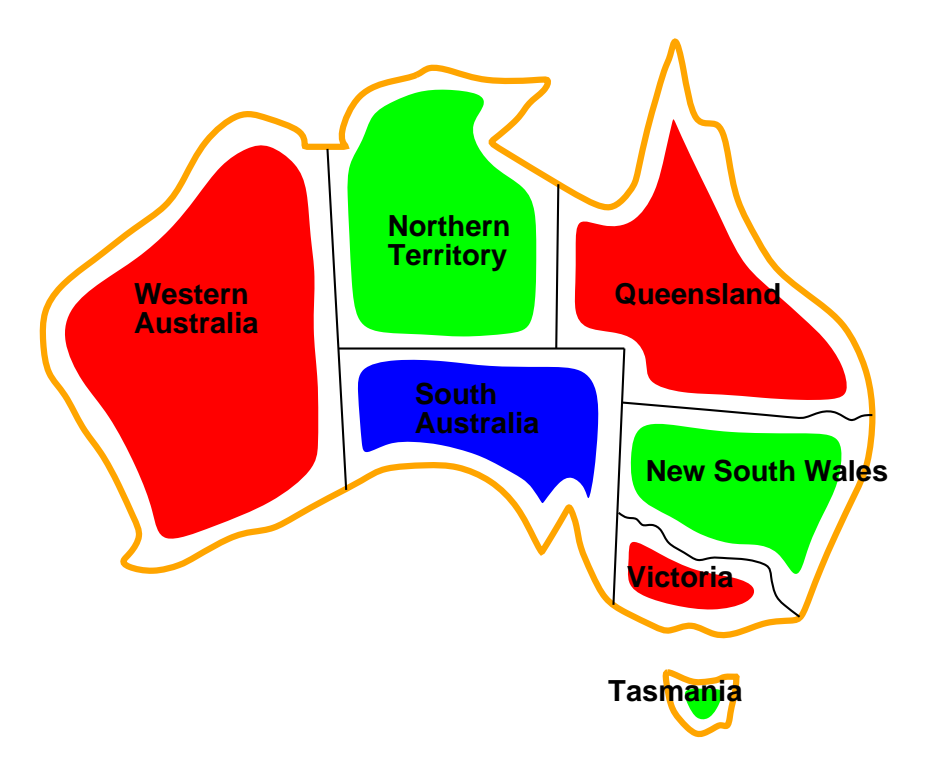

Řešení – konzistentní přiřazení všem proměnným:  $\{WA = \text{červená}, NT = zelená, Q = \text{červená}, NSW = zelená, V = \text{červená}, SA = modrá, T = zelená\}$ 

#### **GRAF OMEZENÍ**

Pro binární omezení: uzly = proměnné, hrany = reprezentují jednotlivá omezení

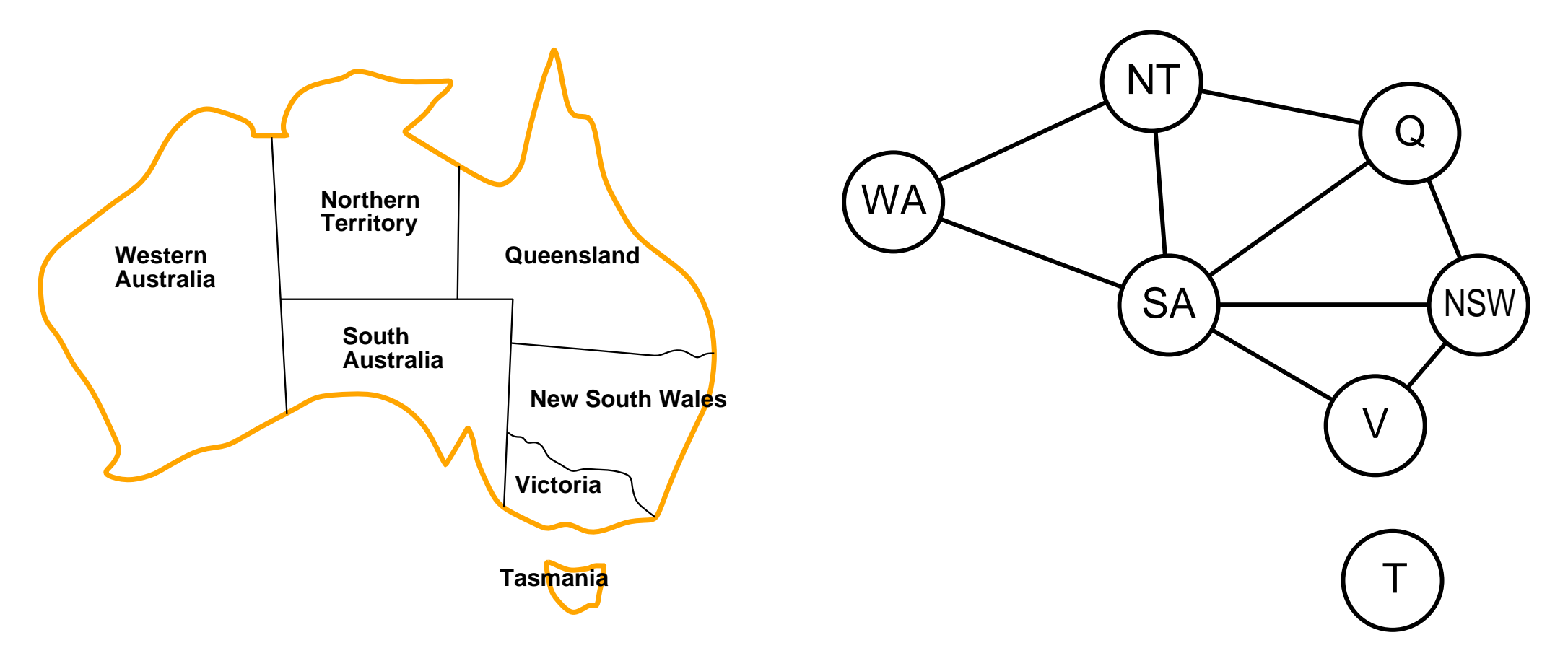

Algoritmy pro řešení CSP využívají této grafové reprezentace omezení

### VARIANTY CSP PODLE HODNOT PROMĚNNÝCH

- diskrétní hodnoty proměnných každá proměnná má jednu konkrétní hodnotu
	- konečné domény
		- $\breve\blacktriangleright$  např. Booleovské (včetně NP-úplných problémů splnitelnosti)
		- **└** $> výčtové$
	- **nekonečné domény čísla, řetězce, . . .**
	- $např. rozvrh prací proměnné = počáteční/koncový den každého úkolu$
	- $\dot{\triangledown}$  vyžaduje jazyk omezení, např.  $StartJob_1 + 5 \leq StartJob_3$
	- ♡ číselné *lineární* problémy jsou řešitelné, *nelineární* obecné řešení nemají

### VARIANTY CSP PODLE HODNOT PROMĚNNÝCH

- diskrétní hodnoty proměnných každá proměnná má jednu konkrétní hodnotu
	- **konečné domény** 
		- $\breve\blacktriangleright$  např. Booleovské (včetně NP-úplných problémů splnitelnosti)
		- **└** $> výčtové$
	- **nekonečné domény čísla, řetězce, . . .**
	- $např. rozvrh prací proměnné = počáteční/koncový den každého úkolu$
	- $\dot{\triangledown}$  vyžaduje jazyk omezení, např.  $StartJob_1 + 5 \leq StartJob_3$
	- ♡ číselné *lineární* problémy jsou řešitelné, *nelineární* obecné řešení nemají
- $\rightarrow$  spojité hodnoty proměnných
	- $-$  časté u reálných problémů
	- např. počáteční/koncový čas měření na Hubbleově teleskopu (závisí na astronomických, precedenčních a technických omezeních)
	- **–** lineární omezení řešené pomocí Lineárního programování (omezení = lineární nerovnice tvořící konvexní oblast)  $\rightarrow$  jsou ř řešitelné v polynomiálním čase

### **VARIANTY OMEZENÍ**

- A unární omezení zahrnuje jedinou proměnnou např.  $SA \neq$ zelená
- binární omezení zahrnují dvě proměnné např.  $SA \neq WA$
- → omezení vyššího řádu zahrnují 3 a více proměnných např. kryptoaritmetické omezení na sloupce u algebrogramu
- preferenční omezení (soft constraints), např. 'červená je lepší než zelená' možno reprezentovat pomocí ceny přiřazení u konkrétní hodnoty a konkrétní proměnné → hledá se optimalizované řešení vzhledem k ceně

#### **CLP - CONSTRAINT LOGIC PROGRAMMING**

```
% SICStus Prolog
:- use_module(library(clpfd)). % clpq, clpr
? - X in 1..5, Y in 2..8, X+Y # = T.
   X in 1..5,
   Y in 2..8,
   T in 3..13
    Yes
```
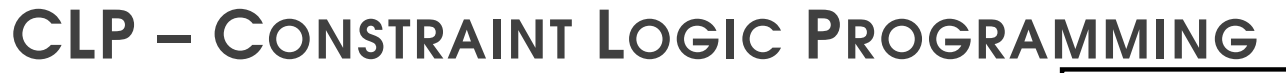

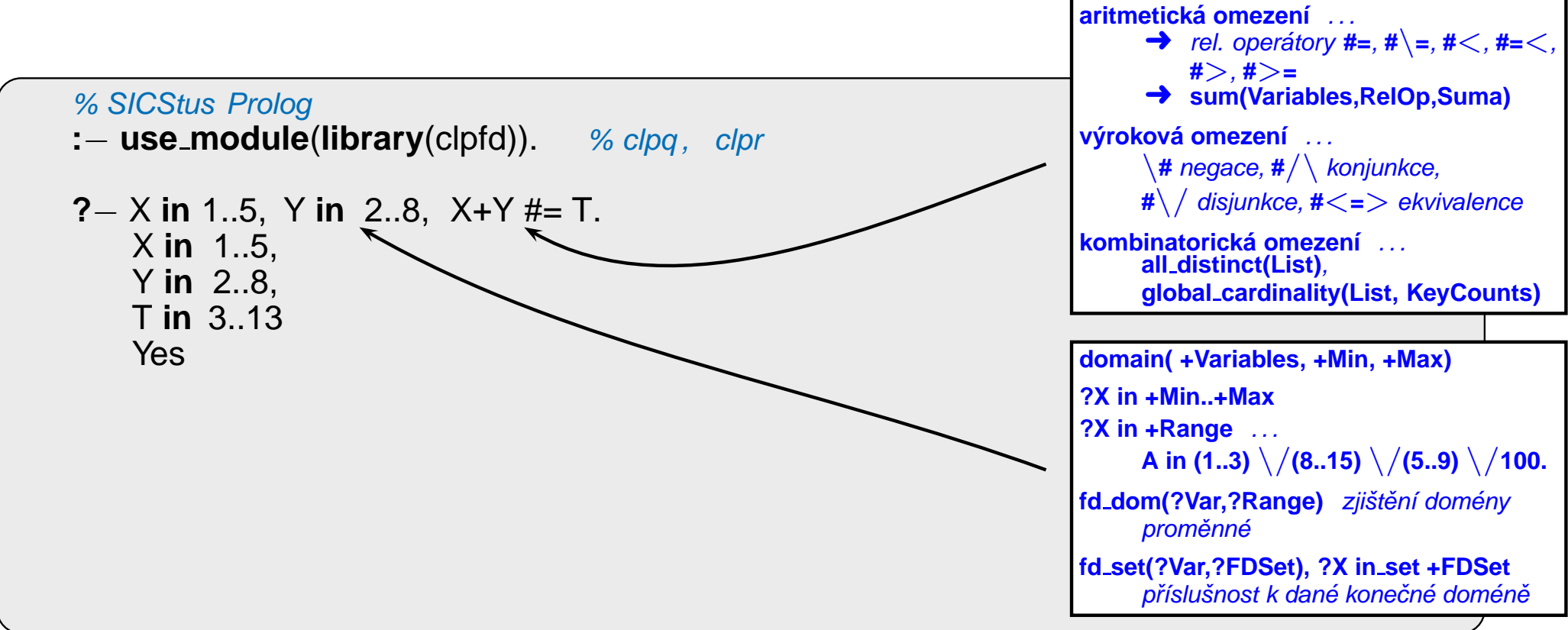

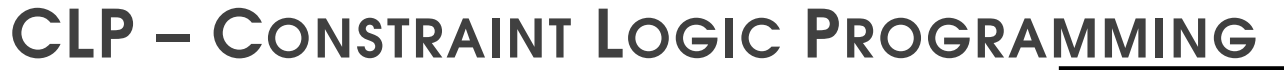

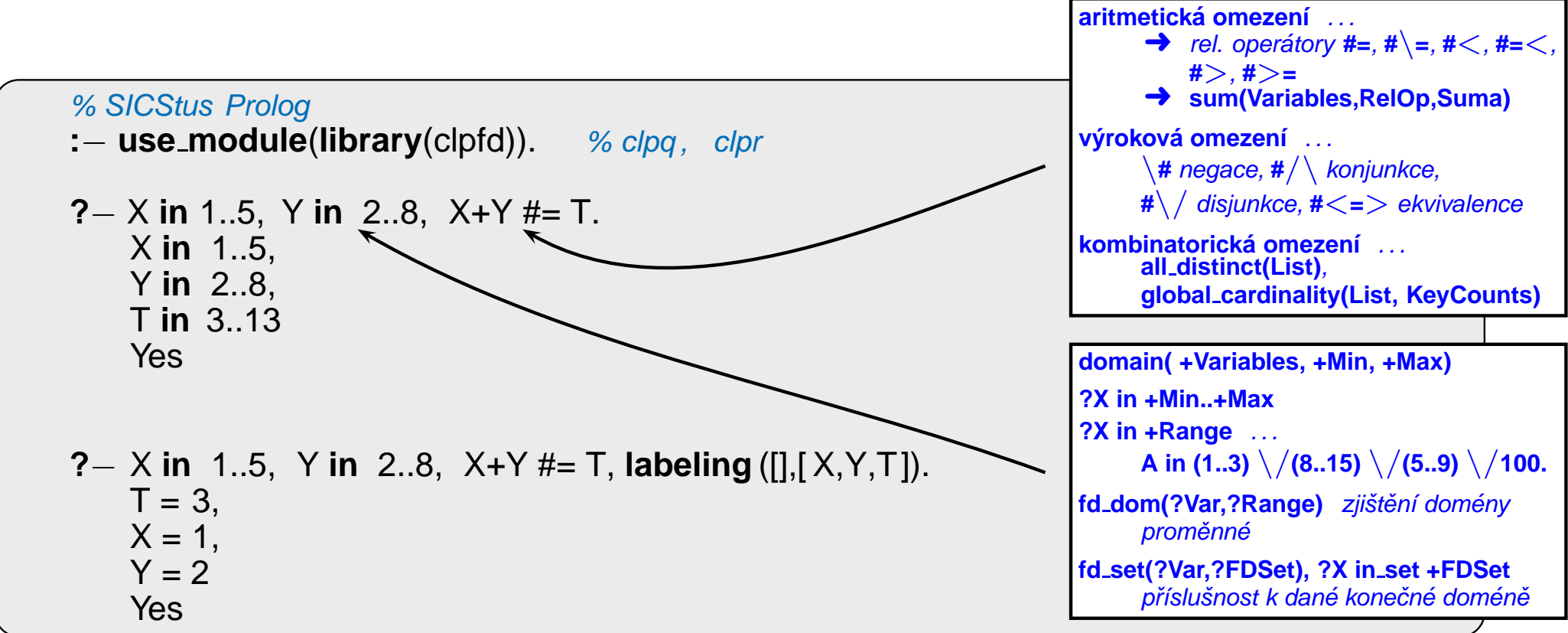

```
? - X \neq 4, domain([X,Y],0,5).
   X in 0.3, Y in 0.5 ?
    Yes
```
- ?  $X \neq 4$ , domain([X,Y],0,5). X in 0.3, Y in 0.5 ? Yes
- $? X \neq 4$ , indomain(X). Instantiation error

- ?  $X \neq 4$ , domain([X,Y],0,5). X in 0.3, Y in 0.5 ? Yes
- $? X \neq 4$ , indomain(X). Instantiation error
- $? X \# > 3$ ,  $X \# < 6$ , indomain(X).  $X = 4 ? ;$  $X = 5 ?$ ;  $No$

- ?  $X \neq 4$ , domain([X, Y], 0, 5). X in 0.3, Y in 0.5 ? Yes
- $? X \neq 4$ , indomain(X). Instantiation error
- $? X \# > 3$ ,  $X \# < 6$ , indomain(X).  $X = 4$  ? ;  $X = 5 ?$ ;  $No$ **?** – X in 4..sup,  $X \# \ge 17$ , fd\_set(X,F).  $F = [[4|16],[18| \text{ sup}]],$  $X \in (4..16) \setminus (18..50)$  ? Yes

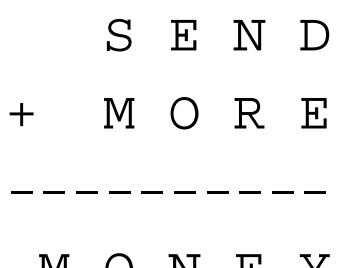

MONEY

Proměnné

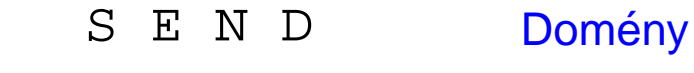

MORE  $+$ 

Omezení

MONEY

Omezení

Proměnné  $\{S, E, N, D, M, O, R, Y\}$ 

- S E N D Domény
- MORE  $+$
- 

MONEY

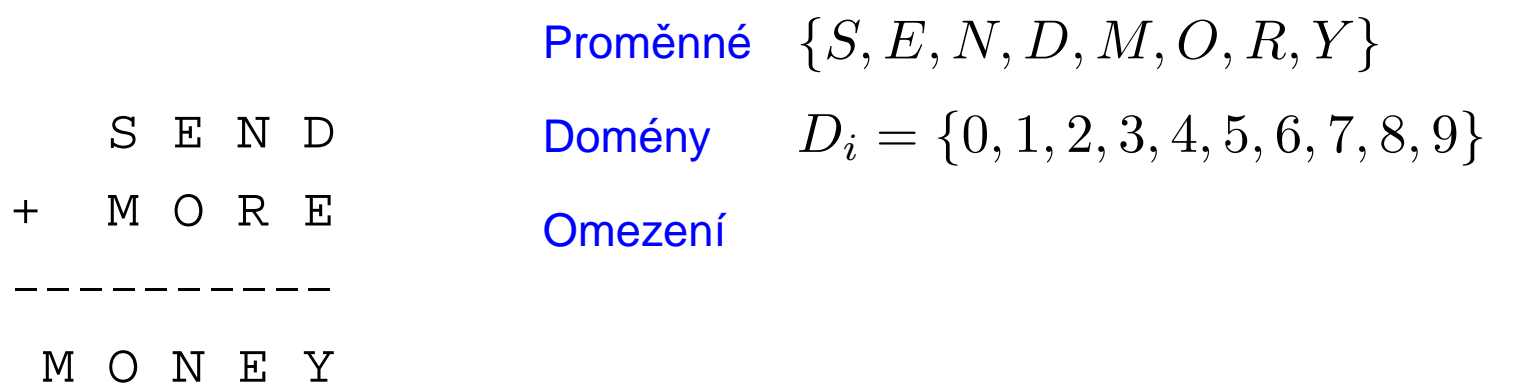

 $+$ 

SEND

MORE

MONEY

#### PŘÍKLAD – ALGEBROGRAM

Proměnné  $\{S, E, N, D, M, O, R, Y\}$ 

- Domény  $D_i = \{0, 1, 2, 3, 4, 5, 6, 7, 8, 9\}$ 
	- Omezení  $S > 0, M > 0$ 
		- $-S \neq E \neq N \neq D \neq M \neq O \neq R \neq Y$
		- $D + E = R + 10 * X_1$ 
			- $N + R + X_1 = E + 10 * X_2, \ldots$

 $+$ 

M O R E

MONEY

#### PŘÍKLAD – ALGEBROGRAM

Proměnné  $\{S, E, N, D, M, O, R, Y\}$ 

**Domény**  $D_i = \{0, 1, 2, 3, 4, 5, 6, 7, 8, 9\}$ S E N D

Omezení –  $S > 0, M > 0$ 

 $-S \neq E \neq N \neq D \neq M \neq O \neq R \neq Y$ 

$$
-D + E = R + 10 * X_1,
$$

 $N+R+X_1 = E + 10 * X_2, \ldots$ 

```
moremoney([S, E, N, D, M, O, R, Y], Type) : - domain([S, E, N, D, M, O, R, Y], 0, 9),
                                             S \# > 0, M \# > 0,
                                             all_different ([S,E,N,D,M,O,R,Y]),sum(S, E, N, D, M, O, R, Y),
                                             labeling(Type, [S, E, N, D, M, O, R, Y]).
sum(S, E, N, D, M, O, R, Y):
                                           1000*S + 100*E + 10*N + D1000*M + 100*O + 10*R + E
```
 $\#$  = 10000\*M + 1000\*O + 100\*N + 10\*E + Y.

 $+$ 

M O R E

MONEY

#### PŘÍKLAD – ALGEBROGRAM

Proměnné  $\{S, E, N, D, M, O, R, Y\}$ 

Domény  $D_i = \{0, 1, 2, 3, 4, 5, 6, 7, 8, 9\}$ S E N D

Omezení –  $S > 0, M > 0$ 

 $-S \neq E \neq N \neq D \neq M \neq O \neq R \neq Y$ 

$$
-D + E = R + 10 * X_1,
$$

 $N+R+X_1 = E + 10 * X_2, \ldots$ 

```
moremoney([S, E, N, D, M, O, R, Y], Type) : – domain([S, E, N, D, M, O, R, Y], 0,9),
                                            S \# > 0. M \# > 0.
                                             all_different ( [S,E,N,D,M,O,R,Y] ),
                                            sum(S, E, N, D, M, O, R, Y),
                                            labeling(Type, [S, E, N, D, M, O, R, Y]).
sum(S.E.N.D.M.O.R.Y):1000*S + 100*E + 10*N + D1000*M + 100*O + 10*R + E\# = 10000*M + 1000*O + 100*N + 10*E + Y.
? - moremoney([S, E, N, D, M, O, R, Y],[]). % Type=[1 \dots Type = [ leftmost, step, up, all ]
D = 7, E = 5, M = 1, N = 6, D = 0, R = 8, S = 9, Y = 2?
Yes
```
### INKREMENTÁLNÍ FORMULACE CSP

CSP je možné převést na standardní prohledávání takto:

- **□ stav** přiřazení hodnot proměnným
- **□ počáteční stav** – prázdné přiřazení  $\{\}$

**□ přechodová funkce** – přiřazení hodnoty libovolné dosud nenastavené proměnné tak, aby výsledné přiřazení bylo konzistentní

**□ cílová podmínka** – aktuální přiřazení je úplné

**□ cena cesty** – konstantní (např. 1) pro každý krok

### INKREMENTÁLNÍ FORMULACE CSP

CSP je možné převést na standardní prohledávání takto:

- **□ stav** přiřazení hodnot proměnným
- **□ počáteční stav** – prázdné přiřazení  $\{\}$

**□ přechodová funkce** – přiřazení hodnoty libovolné dosud nenastavené proměnné tak, aby výsledné přiřazení bylo konzistentní

**□ cílová podmínka** – aktuální přiřazení je úplné

**□ cena cesty** – konstantní (např. 1) pro každý krok

- 1. platí beze změny pro všechny CSP!
- 2. prohledávácí strom dosahuje hloubky  $n$  (počet proměnných) a řešení se nachází v této hloubce  $(d=n) \Rightarrow$  je vhodné použít prohledávání do hloubky

### PROHLEDÁVÁNÍ S NAVRACENÍM

- → přiřazení proměnným jsou komutativní
	- tj.  $[1. \, WA =$  červená,  $\;\; 2. \, NT =$  zelená $]$  je totéž jako  $[1. \, NT =$  zelená,  $\;\; 2. \, WA =$  červená $]$
- $\blacktriangleright$  stačí uvažovat pouze přiřazení jediné proměnné v každém kroku  $\Rightarrow$  počet listů  $d^n$
- prohledávání do hloubky pro CSP tzv. prohledávání s navracením (backtracking search)
- prohledávání s navracením je základní neinformovaná strategie pro řešení problémů s omezujícími podmínkami
- $\rightarrow$  schopný vyřešit např. problém  $n$ -dam pro  $n \approx 25$

#### $\tilde{\mathsf{PK}}$ ÍKLAD – PROBLÉM  $N$  DAM

```
queens(N,L,Type): - length(L,N),
                     domain(L,1,N),constr_all (L),
                     labeling(Type,L).
constr_all ([]).
constr_all ([X|Xs]): – constr_between(X,Xs,1), constr_all(Xs).
constr\_between(\_ ,[] , \_ ).constr_between(X,[Y|Ys],N):-
    no_threat(X,Y,N),
    N1 is N+1.
    constr_between(X,Ys,N1).
no_threat(X,Y,J): - X #\= Y, X+J #\= Y, X-J #\= Y.
```
#### $\tilde{\mathsf{PK}}$ ÍKLAD – PROBLÉM  $N$  DAM

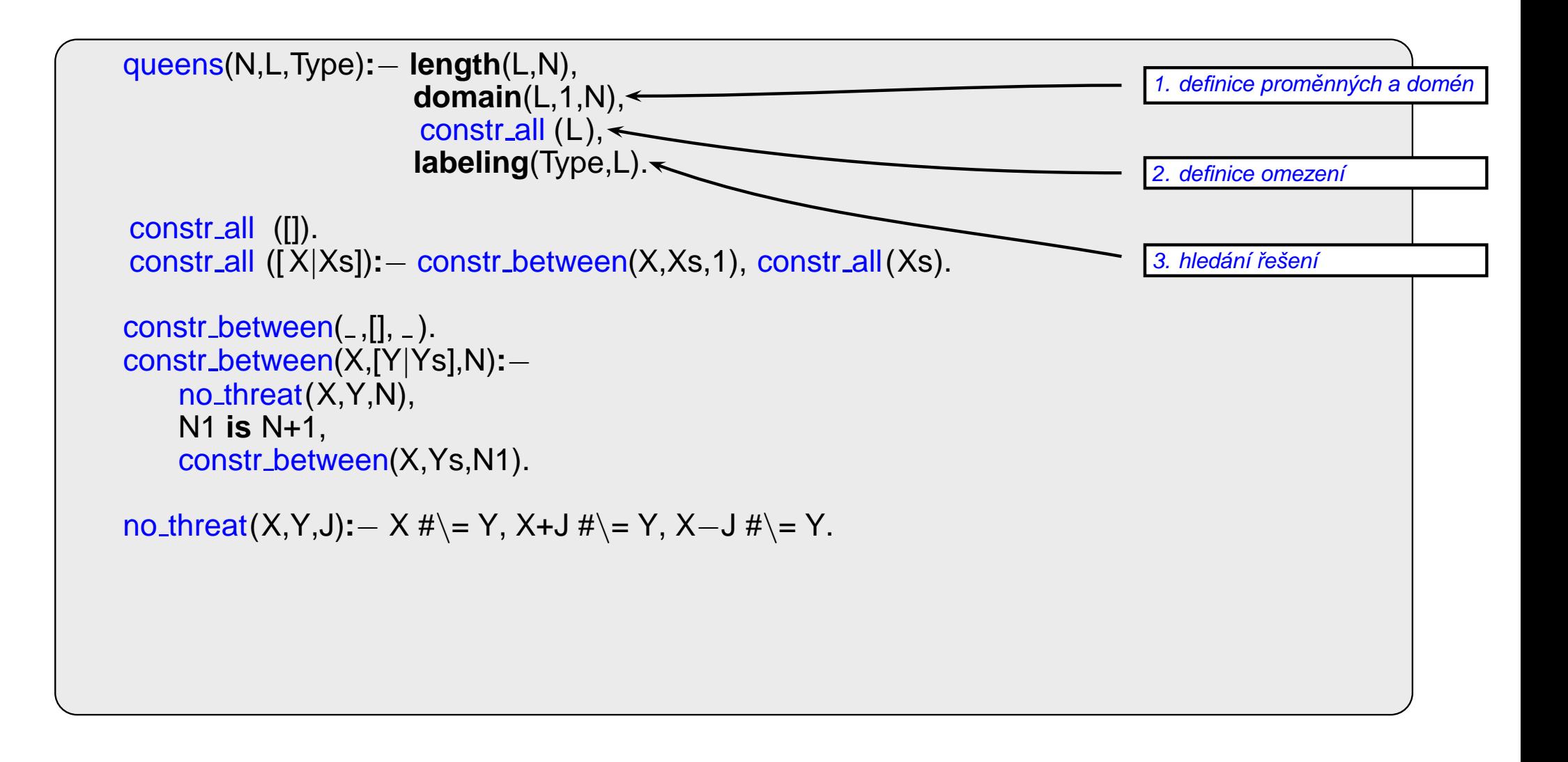

#### $\tilde{\mathsf{PK}}$ ÍKLAD – PROBLÉM  $N$  DAM

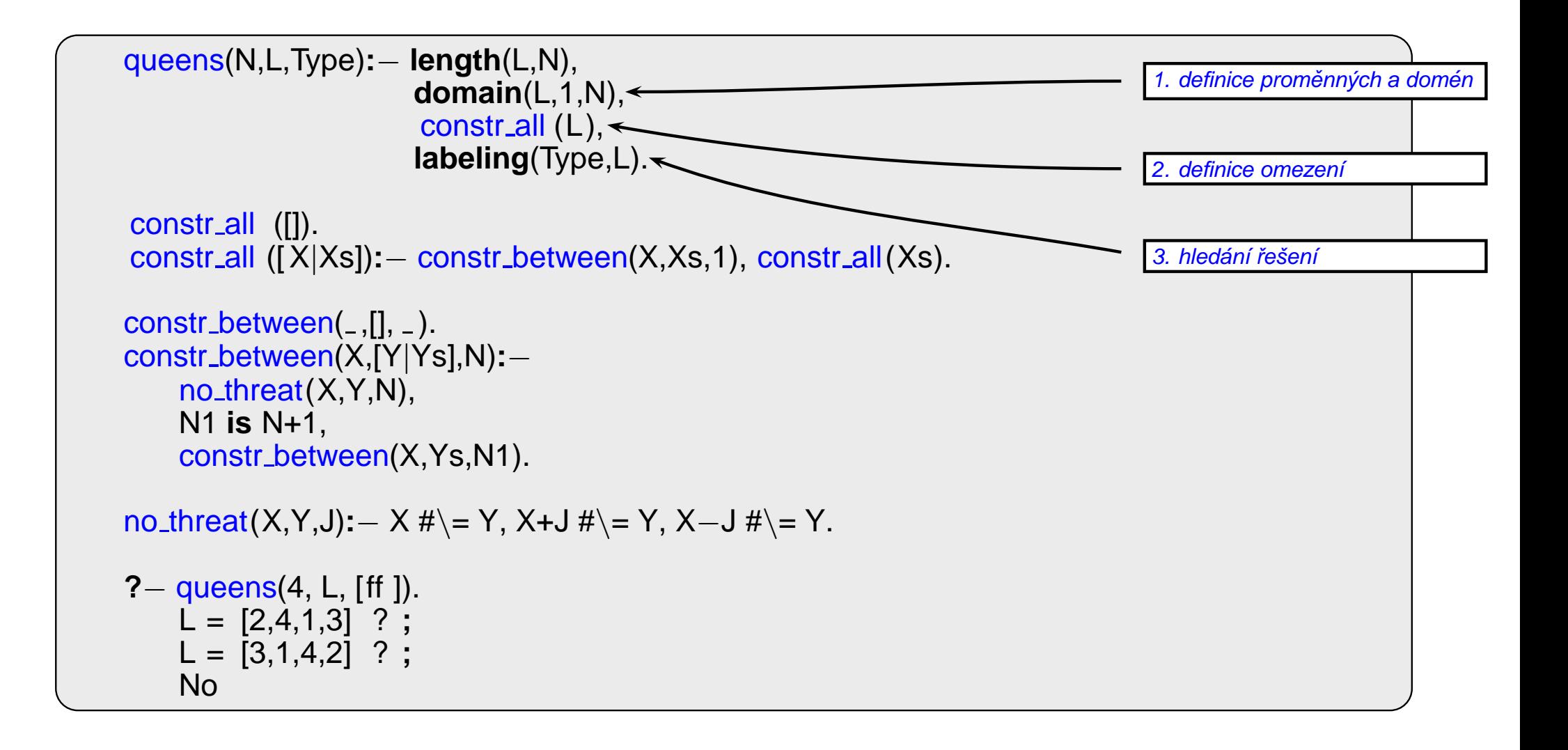

Obecné metody ovlivnění efektivity:

- Která proměnná dostane hodnotu v tomto kroku?
- V jakém pořadí zkoušet přiřazení hodnot konkrétní proměnné?
- Můžeme předčasně detekovat nutný neúspěch v dalších krocích?

Obecné metody ovlivnění efektivity:

- Která proměnná dostane hodnotu v tomto kroku?
- V jakém pořadí zkoušet přiřazení hodnot konkrétní proměnné?
- Můžeme předčasně detekovat nutný neúspěch v dalších krocích?

používané strategie:

□ nejomezenější proměnná → vybrat proměnnou s nejméně možnými hodnotami

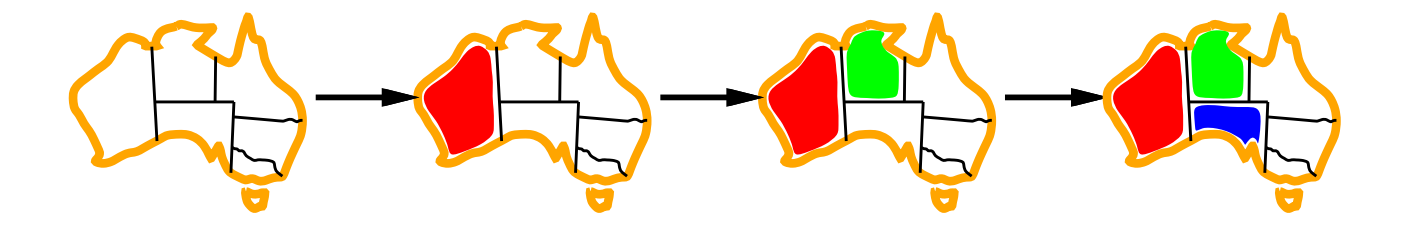

Obecné metody ovlivnění efektivity:

- Která proměnná dostane hodnotu v tomto kroku?
- V jakém pořadí zkoušet přiřazení hodnot konkrétní proměnné?
- Můžeme předčasně detekovat nutný neúspěch v dalších krocích?

používané strategie:

 $\Box$  nejomezenější proměnná  $\rightarrow$  vybrat proměnnou s nejméně možnými hodnotami

 $\Box$  nejvíce omezující proměnná  $\rightarrow$  vybrat proměnnou s nejvíce omezeními na zbývající proměnné

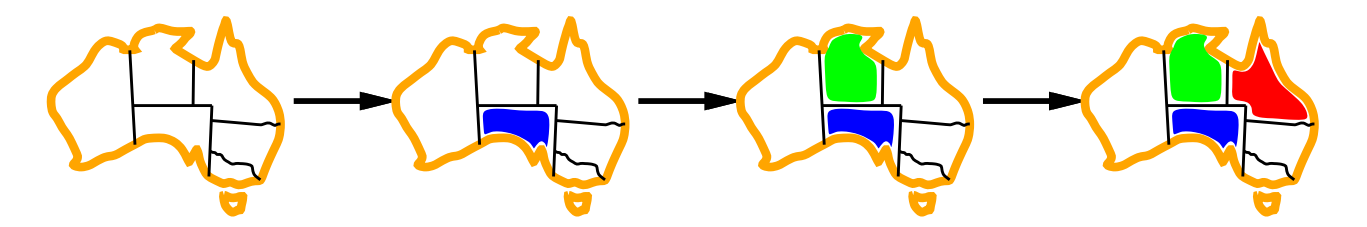

Obecné metody ovlivnění efektivity:

- Která proměnná dostane hodnotu v tomto kroku?
- V jakém pořadí zkoušet přiřazení hodnot konkrétní proměnné?
- Můžeme předčasně detekovat nutný neúspěch v dalších krocích?

používané strategie:

 $\Box$  nejomezenější proměnná  $\rightarrow$  vybrat proměnnou s nejméně možnými hodnotami

 $\Box$  nejvíce omezující proměnná  $\rightarrow$  vybrat proměnnou s nejvíce omezeními na zbývající proměnné  $\Box$  nejméně omezující hodnota  $\rightarrow$  pro danou proměnnou – hodnota, která zruší nejmíň hodnot zbývajících proměnných

umožňuje 1 hodnotu pro SA

umožňuje 0 hodnot pro SA

Obecné metody ovlivnění efektivity:

- Která proměnná dostane hodnotu v tomto kroku?
- V jakém pořadí zkoušet přiřazení hodnot konkrétní proměnné?
- Můžeme předčasně detekovat nutný neúspěch v dalších krocích?

používané strategie:

- $\Box$  nejomezenější proměnná  $\rightarrow$  vybrat proměnnou s nejméně možnými hodnotami
- $\Box$  nejvíce omezující proměnná  $\rightarrow$  vybrat proměnnou s nejvíce omezeními na zbývající proměnné
- $\Box$  nejméně omezující hodnota  $\rightarrow$  pro danou proměnnou hodnota, která zruší nejmíň hodnot zbývajících proměnných
- $\Box$  dopředná kontrola  $\rightarrow$  udržovat seznam možných hodnot pro zbývající proměnné
- $\Box$  **propagace omezení**  $\rightarrow$  navíc kontrolovat možné nekonzistence mezi zbývajícími proměnnými

### **OVLIVNĚNÍ EFEKTIVITY V CLP**

V Prologu (CLP) možnosti ovlivnění efektivity – labeling(Typ, ...):

? – constraints (Vars, Cost), labeling([ff, bisect, down, minimize(Cost)], Vars).

□ výběr proměnné – leftmost, min, max, ff, ...

 $\Box$  dělení domény – step, enum, bisect, value(Enum)

□ prohledávání domény – up, down

 $\Box$  která řešení – all, minimize(X), maximize(X), ...

### SYSTÉMY PRO ŘEŠENÍ OMEZUJÍCÍCH PODMÍNEK

- **Prolog** CHIP, ECLIPSe, SICStus Prolog, Prolog IV, GNU Prolog, IF/Prolog
- C/C++ CHIP++, ILOG Solver, Gecode
- Java JCK, JCL, Koalog
- $LISP Screen$
- Python logilab-constraint www.logilab.org/852
- Mozart www.mozart-oz.org, jazyk Oz